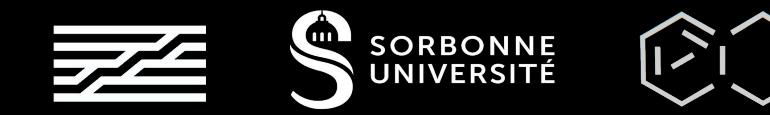

# Pure Data

### Introduction course ❖ ❖

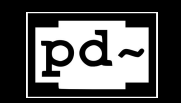

Ninon Devis

https://ninon-io.github.io/

Made with love for ATIAM

## Table of Content

# 01

### Basics

Starting PD boxes Data types Inlets & Signal flow

## 02

### Synthesizer

**Origins** Major Components Different types of synthesizers Analog versus Digital

## 03

### Mini-Moog

Additive synthesis Keyboard Control Subpatches

# BASICS 01

Introduction and Elementary Notions in Pd

- 
- ❖ Developed by Miller Puckette @ IRCAM => Max MSP
- ❖ Can even run on Raspberry Pi and smartphone
- ❖ 3 major components:
	- Pd Vanilla: Manipulation of audio and MIDI
	- Purr Data: pretty GUI and many new functions
	- Pd Extended: obsolete since 2013

## $\bullet$  Open-source visual programming language  $\mathsf{W}\mathsf{H}\mathsf{AT}$  S PD ?

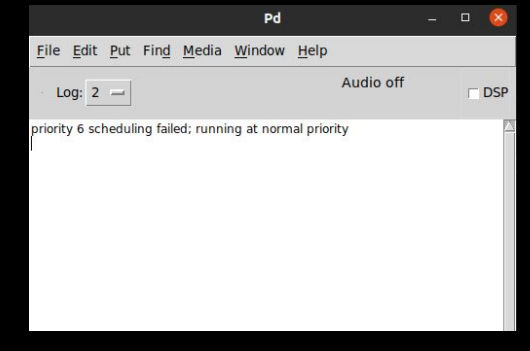

*This is your console*

## **STARTING**

### Open a new patch

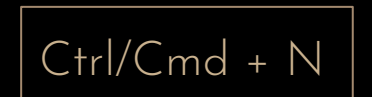

- **❖ Go to [www.puredata.info](http://www.puredata.info) for precompiled version** (GNU/Linux, Mac & Windows compatible)
- ❖ The first opened window acts as a console which displays:
	- Errors of your patches
	- Messages when using the "print" object

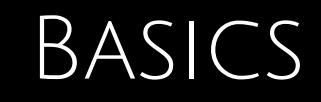

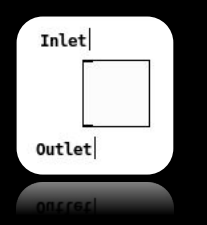

### Quick link

Select 2 boxes  $\alpha$  $Ctrl + K$ 

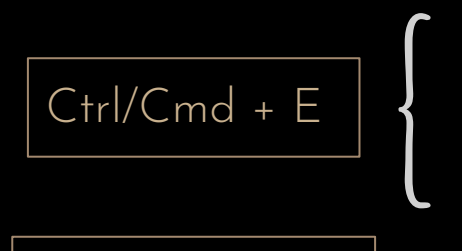

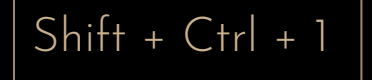

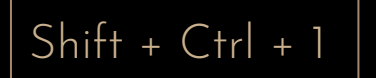

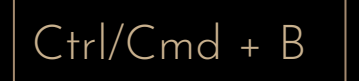

- Unlock mode: enable edition of patch
- Lock mode: run the graphical objects
- ❖ Toggle: acting as a switch on/off
- ❖ Metronome: create an object, then write "metro 1000" inside
	- ❖ Bang: acting as a trigger

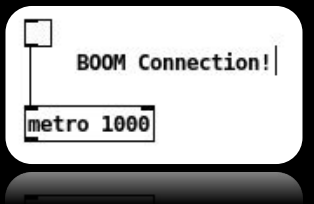

Key Point

Always patch from up to down and right to left That's how the signal flows in Pd

## 5 Types of Pd Boxes

### **MESSAGES**

Can contain any types of data and send it through its outlet. Can be clicked in lock mode to send the message.

 $Ctrl + Shift + 2$ 

Store a symbol (i.e. string) Often filenames

 $Ctrl + Shift + 4$ 

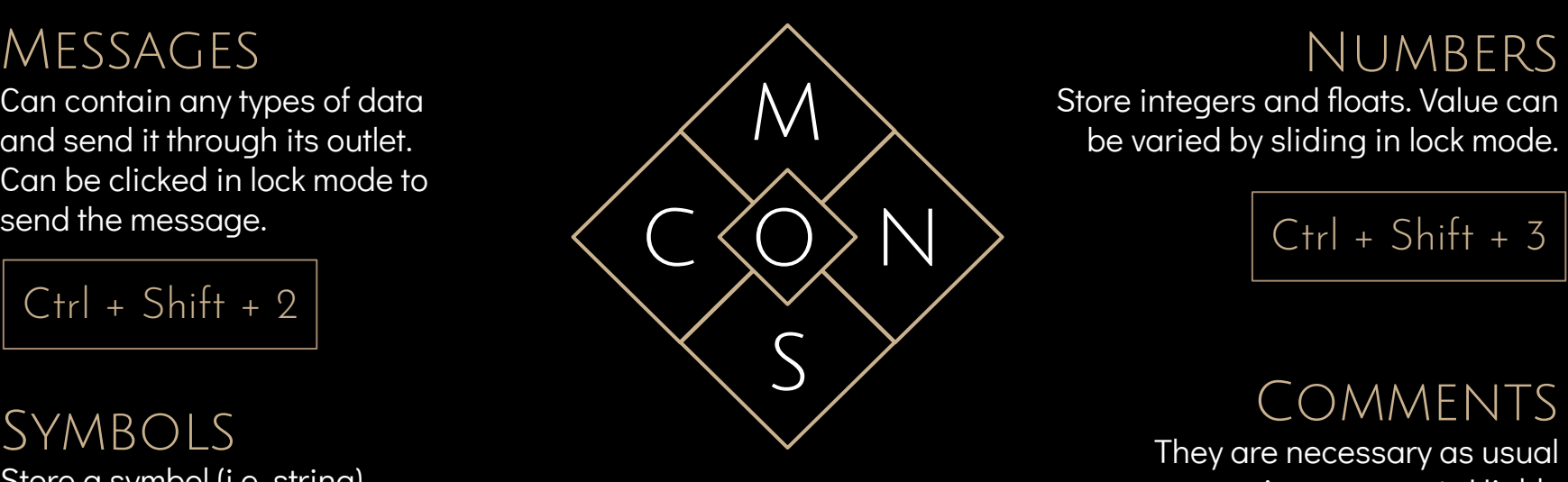

**OBJECTS** 

Take data, make some changes to it and send the result Similar to a function

 $Ctrl + Shift + 1$ 

### **NUMBERS**

Store integers and floats. Value can be varied by sliding in lock mode.

$$
Ctrl + Shift + 3
$$

They are necessary as usual programming comment. Highly recommended to use them.

## $Ctrl + Shift + 5$

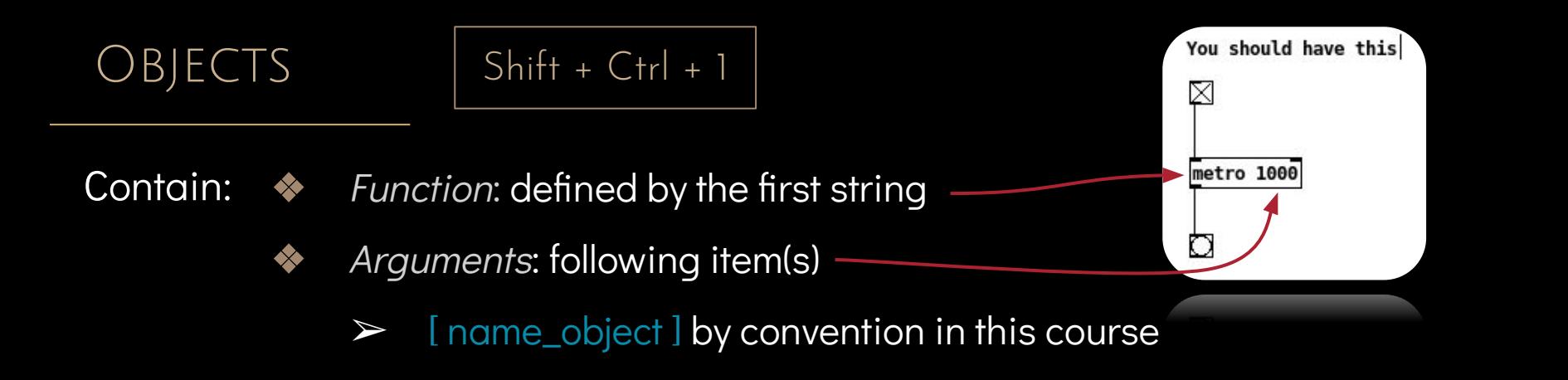

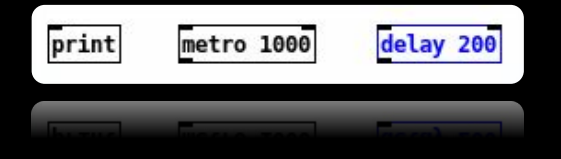

Kind of complete list of Pd objects: [http://blazicek.net/list\\_of\\_pure\\_data\\_objects.html](http://blazicek.net/list_of_pure_data_objects.html)

### Classic examples: Graphical examples:

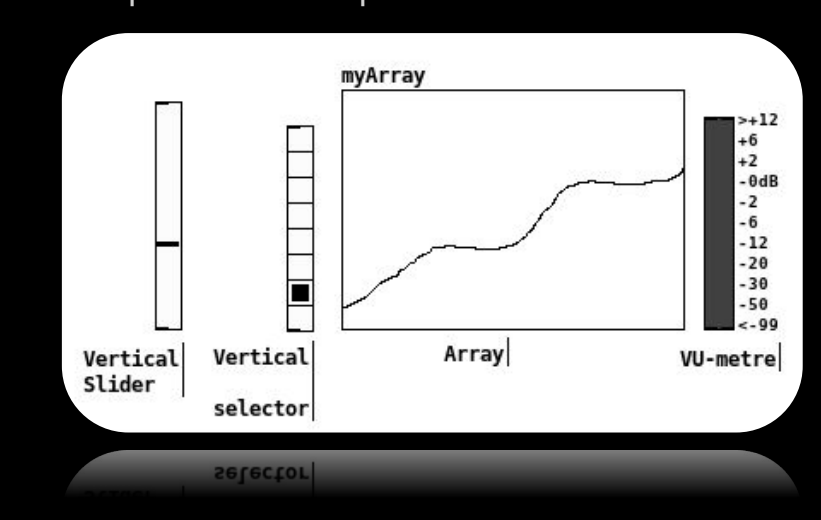

 $DATA$   $TYPES$   $\leftrightarrow$  Bang: in the bang object Integer: in the [ i ] object Float: in the [ f ] object List: in the [ list ] object

Symbol: in the symbol box

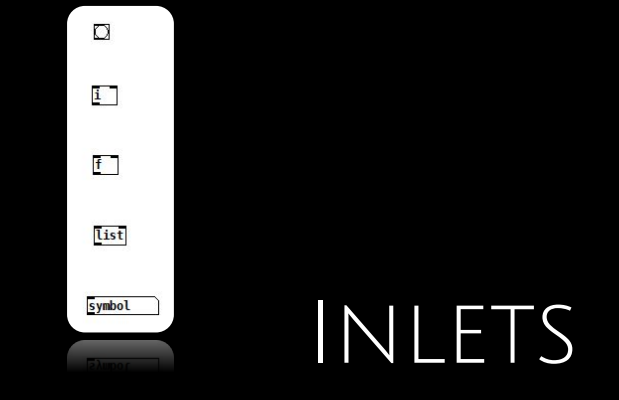

### Most important and complex concept of Pd

- ❖ Hot Inlet: the leftmost one. A message sent into a hot inlet triggered its execution.
- Cold inlet: the remaining ones. Useful to change the argument of the object, store it into the object but do not trigger a calculation.

A bang is used to triggered the cold inlet storage

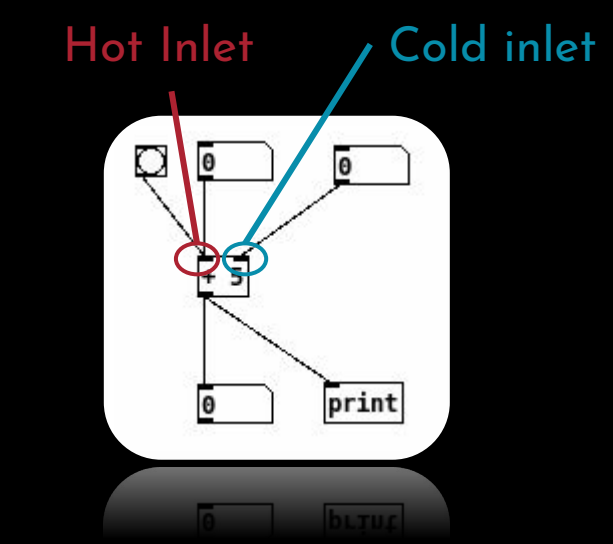

### SIGNAL FLOW Up to down and right to left Find Help ! Up to down and right to left

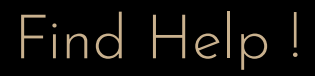

Can be avoided by using:

- ❖ [ trigger ]
- [ route ]

Pd has been made to learn by yourself

- ◆ Objects help are in patch form
- ❖ You can try, modify, copy / paste them… till you get it !

## LET'S CHECK THE SOUND

1. Media > Test Audio and Midi 2. Media > Audio Settings

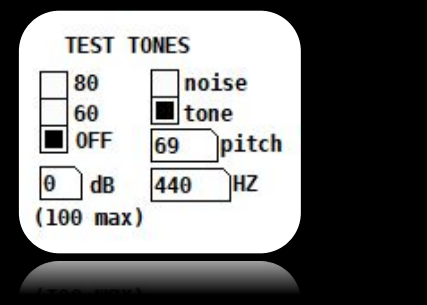

If you don't have any sound...

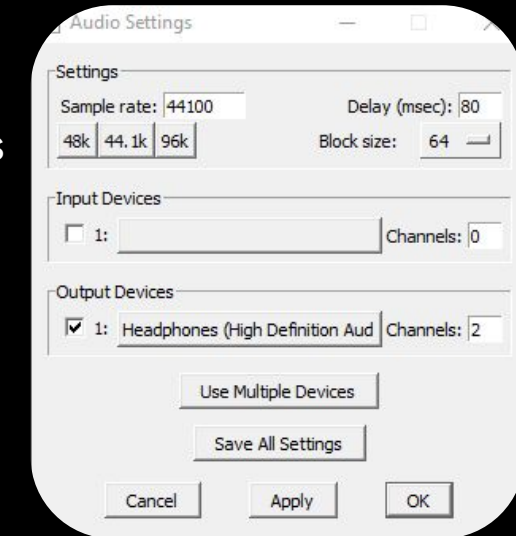

# SYNTHESIZERS 02

Major Components

https://learningsynths.ableton.com/en/get-started

## ORIGINS & COMPONENTS

- 1800: Theremin
- 1950: Early synths
- ❖ 1970: Bob Moog introduces the Minimoog

## The most fundamental instrument in electronic music

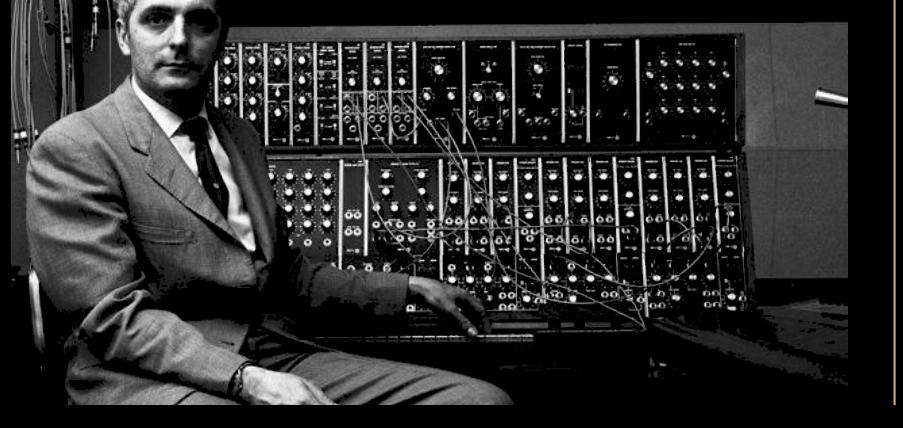

Originally based on a modular architecture

- Oscillators: generate the tone
- Filters: emphasize or remove certain frequencies
- Amplifiers: control the gain of the synth

### Completed by some modulation modules

LFO (low frequency oscillator): modulate either the frequency or gain of the oscillator(s), or the frequency of the filters. ❖ Envelope Generator: control changes in frequency or gain over the note.

## OSCILLATORS<br>OSCILLATORS

- Oscillation of voltage: Oscillators = VCO (voltage control oscillator)
- Range often: [-5 V ; +5V]
- Increase of 1V = Increase 1 octave

The motion creates a waveshape, and it's that wave shape that gives the tone its fundamental characteristics.

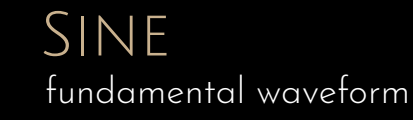

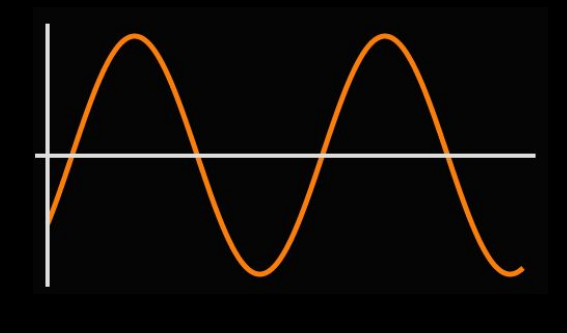

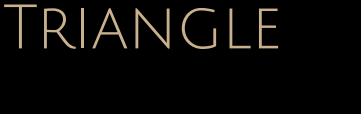

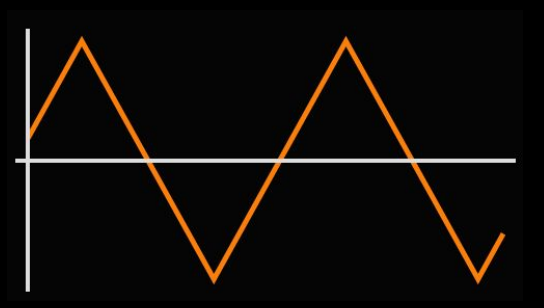

Square

**SAWTOOTH** 

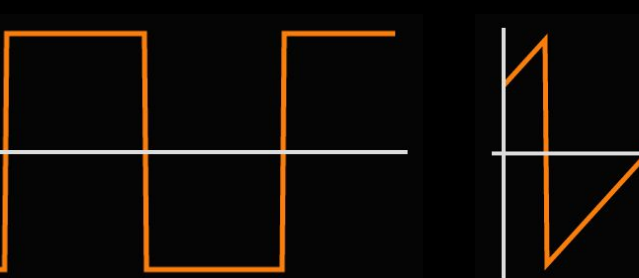

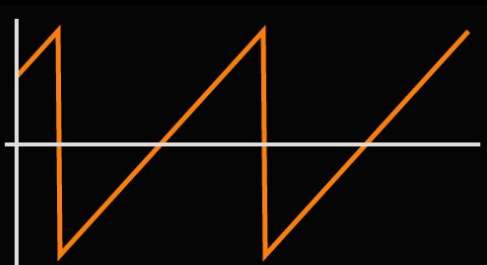

## ADDITIVE SYNTHESIS

Building a sound by combining multiple sine waves of differing levels and frequencies

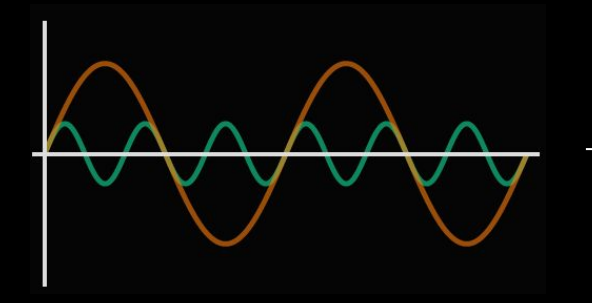

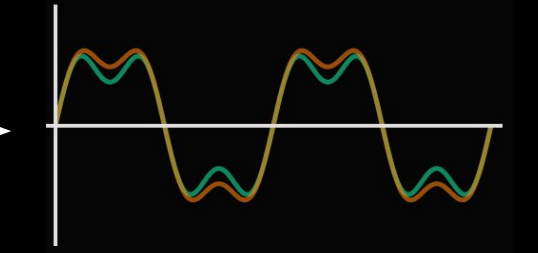

## SUBTRACTIVE SYNTHESIS

Partials of a sound are attenuated by a filter to alter the timbre of a sound

- ❖ Types of filters: Hi-Pass, Low-Pass, Band-Pass, Band-Stop.
- VCF = Voltage control Filter
- What is a resonant filter?

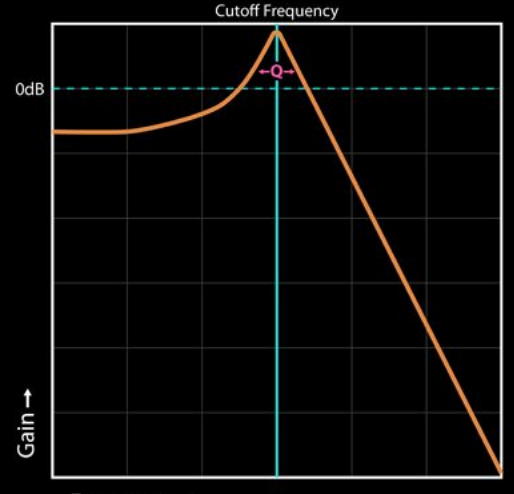

 $Frequency \rightarrow$ 

# Mini-Moog 03

Process Building

## Oscillators & Frequencies

### Audio signal

### = stream of numbers [ -1 ; 1 ]

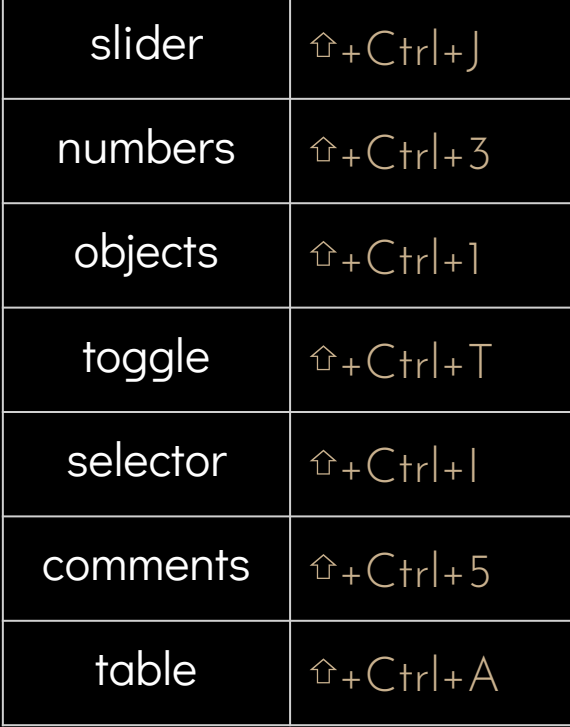

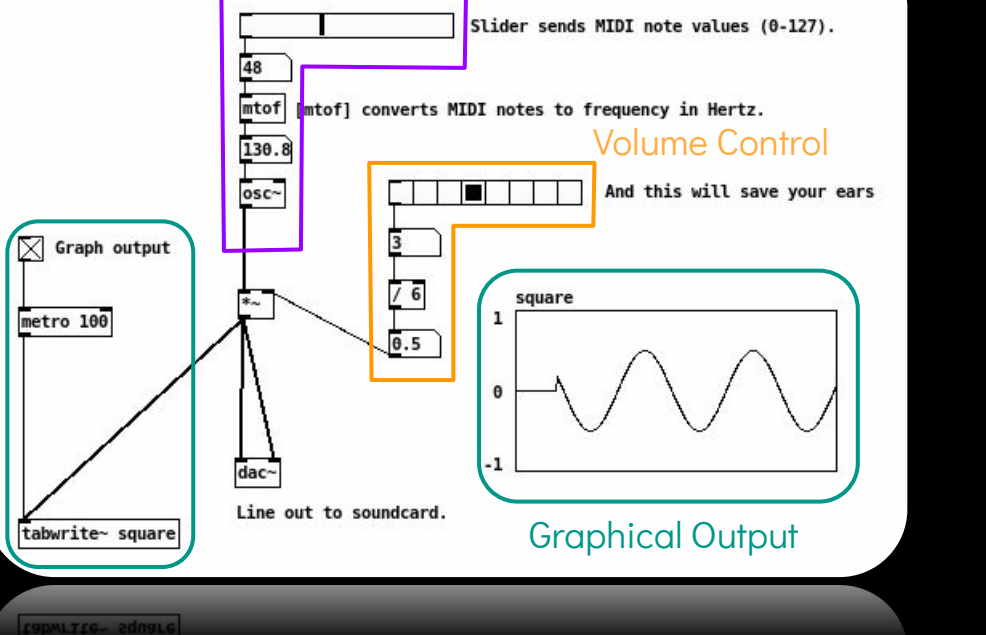

Sine Wave Oscillator

Sine Wave Oscillator

Mac users: ⌘ instead of Ctrl

Typical signature " ~ " for audio objects

## Additive Synthesis

Notice from your patch the (slight) difference between and and audio cable Sine

### Beating frequency for fat bassSAWTOOTH WAVE SAWTOOTH WAVE ∑50  $\overline{49}$ phasorphasor

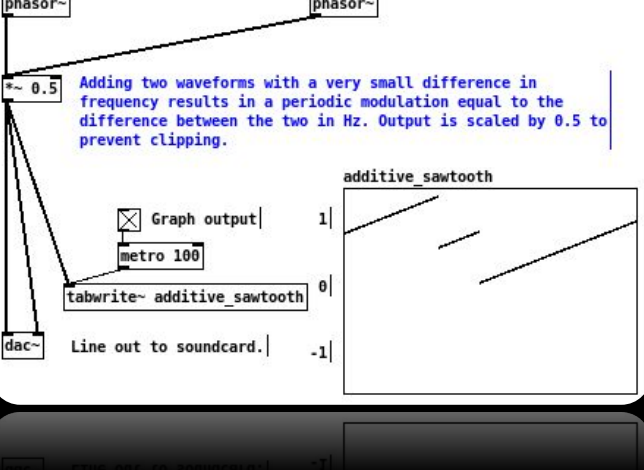

### Sine + Sawtooth

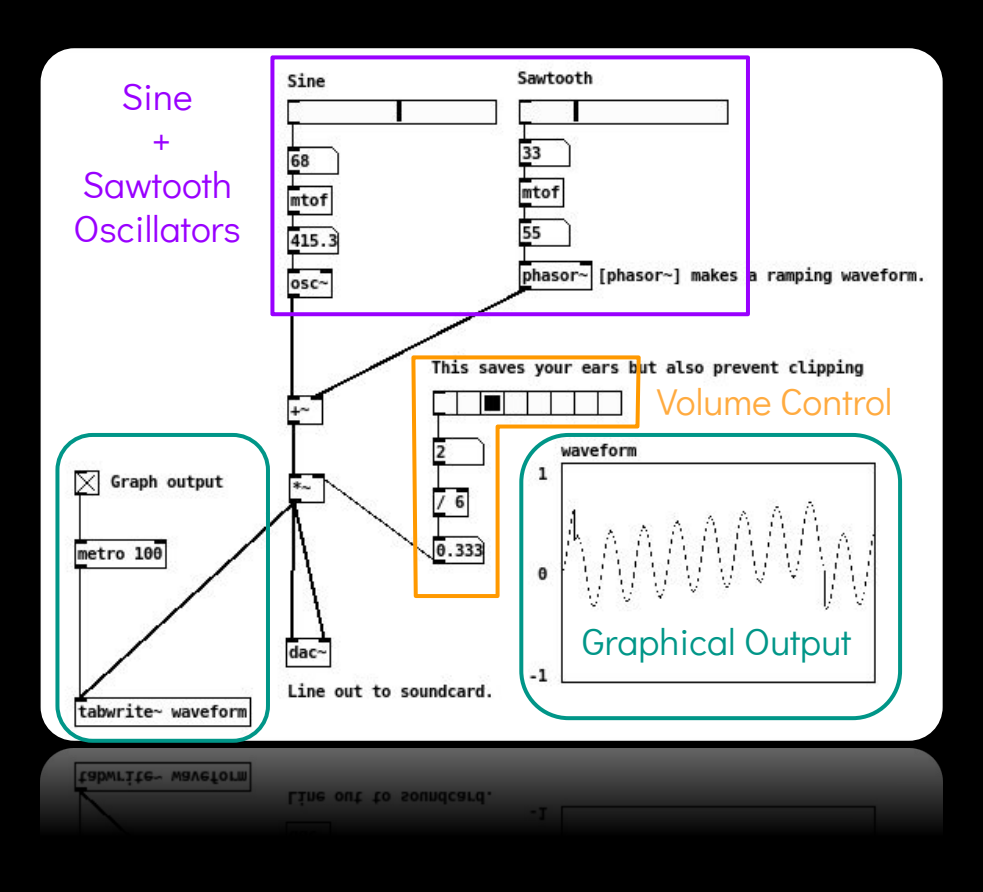

## FILTERS Low Pass Filter

input frequency

(bandpass)

 $vcf~$ 

real output imaginary output

(lowpass)

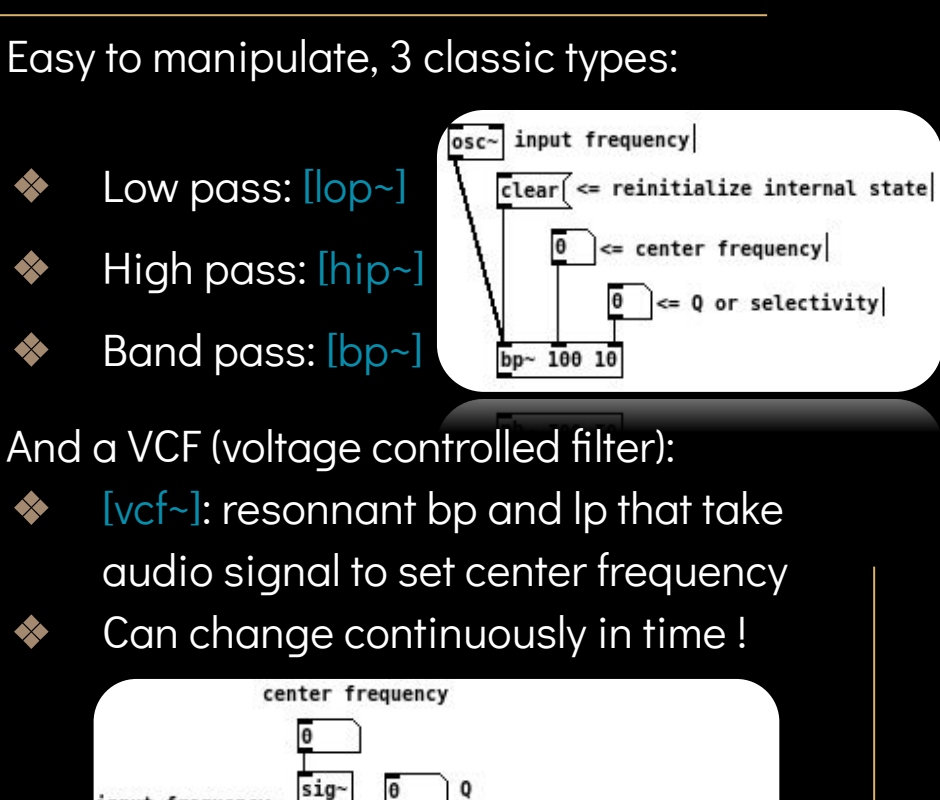

optional argument to initialize q

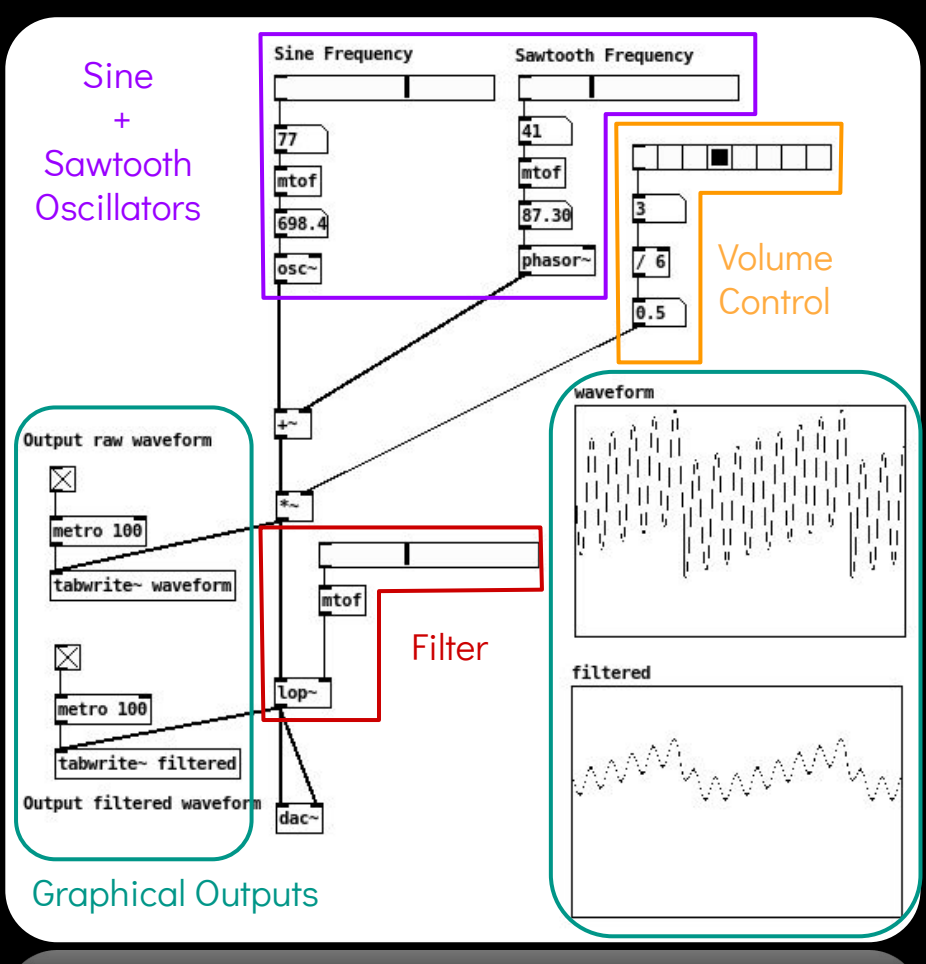

## Amplifiers

### Controls the gain of the synth

You may want to have a look on: ❖ [line~], [tabread4~], [vline~]

Let's make a classic ADSR with [vline~]

**→** Generate an audio ramp

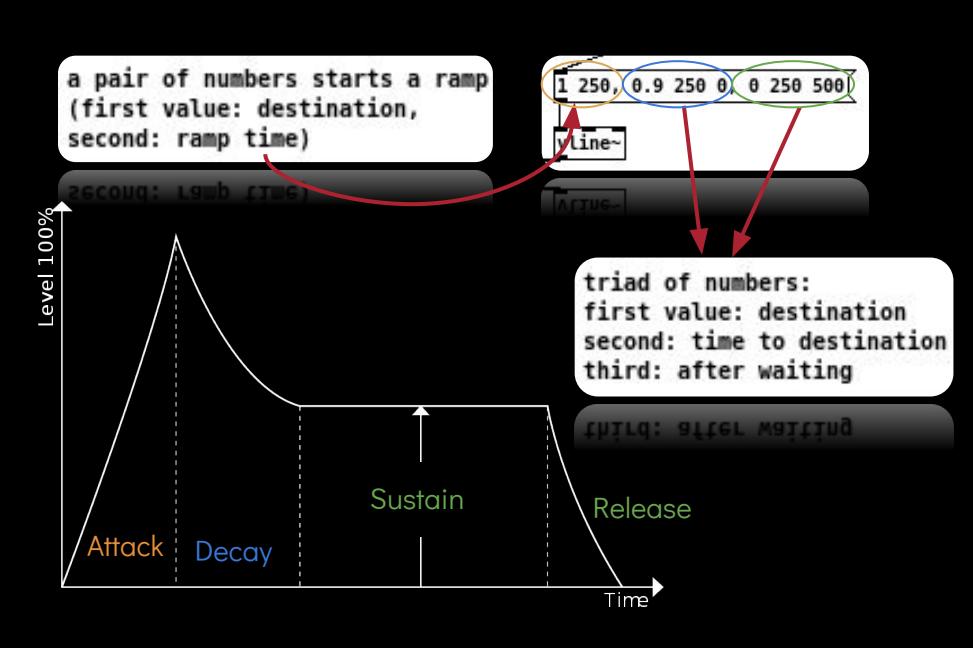

ADSR

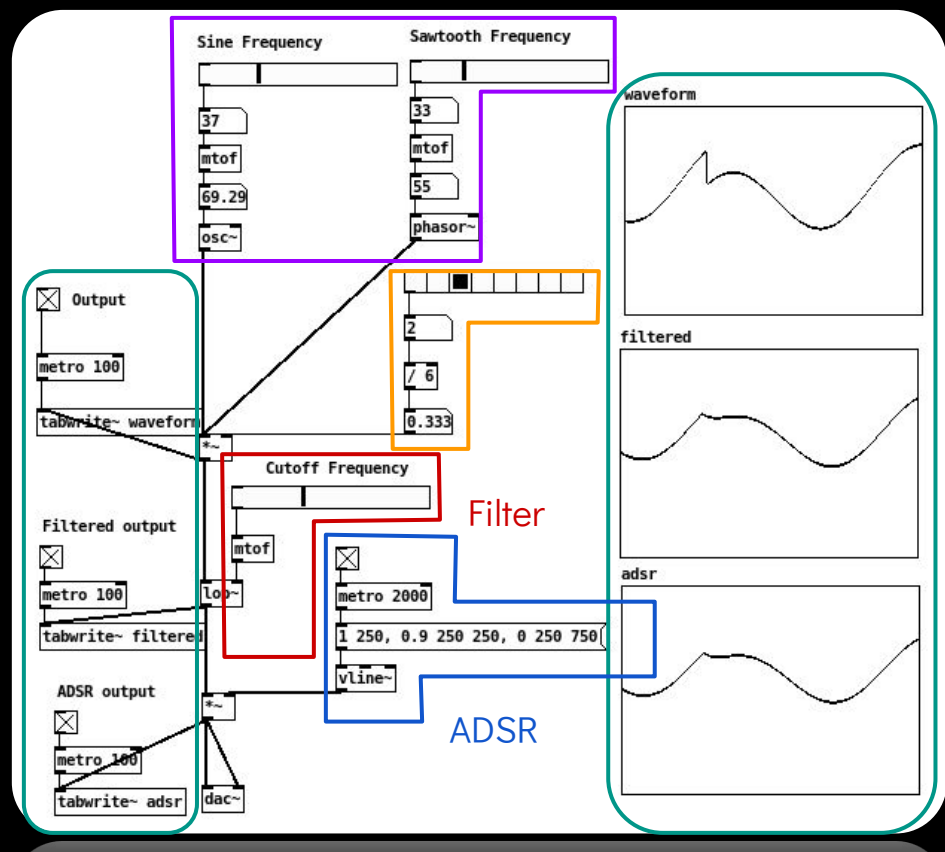

tabwrite- adsr dac-

## Keyboard Control

Object [ key ] return ASCII value

❖ Can be treated as MIDI note

For those who want to use a MIDI keyboard look at [ notein ] object

DSP control on/off:

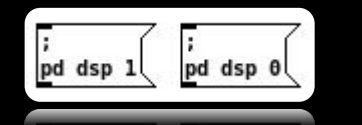

❖ It's a message box, not an object

### Keyboard plays note

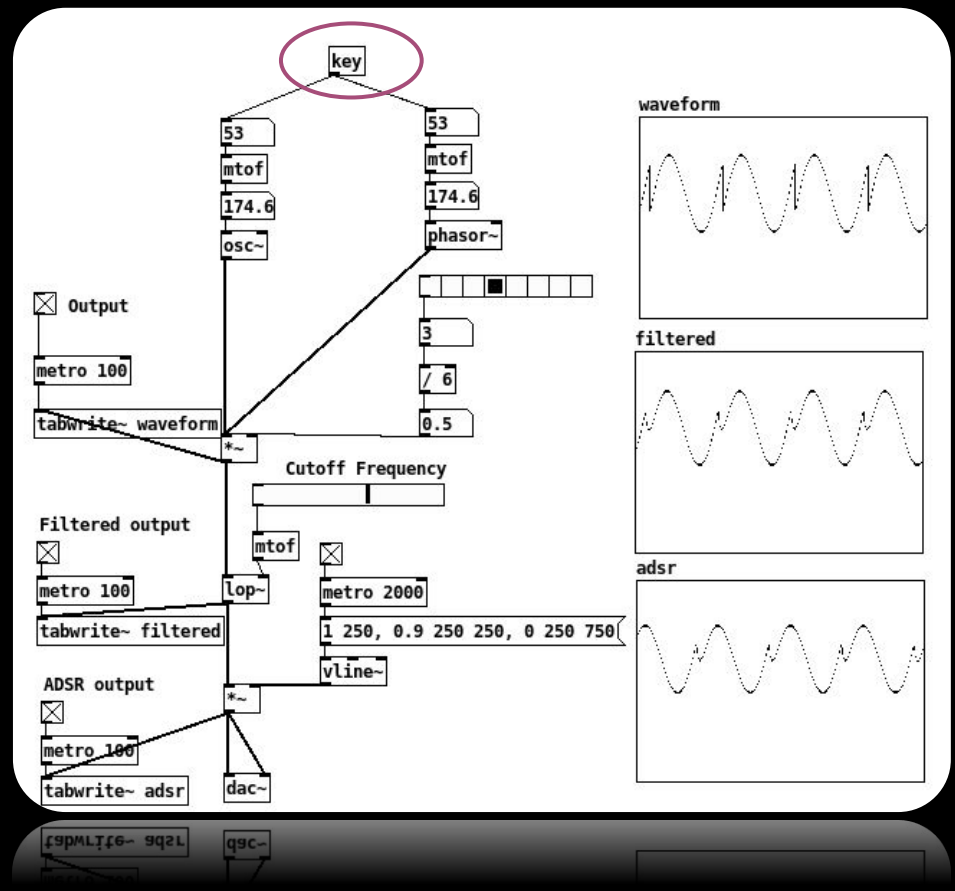

## **SUBPATCHES**

pd name subpatch

Some lightness and clarity with:

- **Colors**
- Subpatches/abstractions [ pd name\_subpatch ]

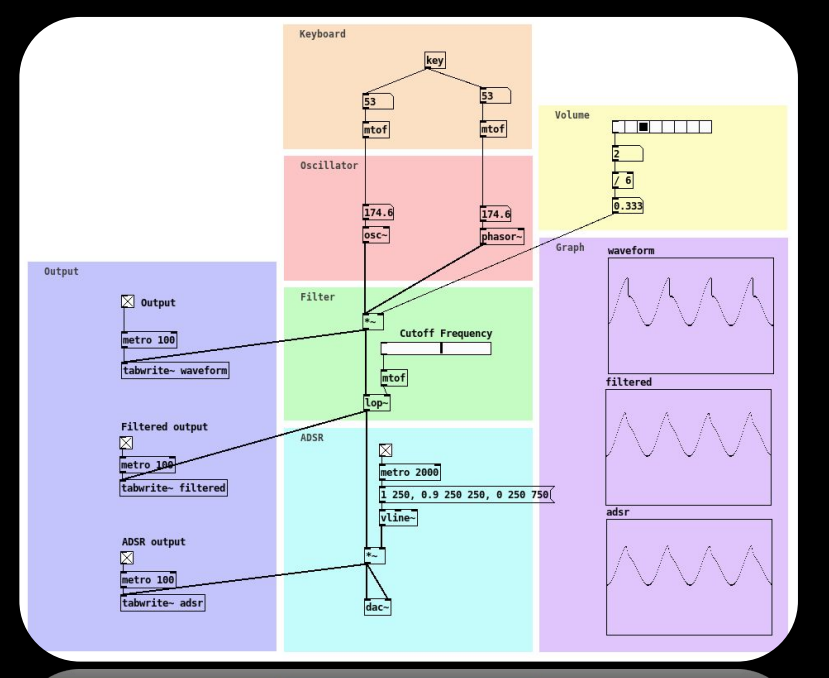

Your subpatch appears !

- Add the piece of code you want
- Add as many [inlet ] and [outlet ] you need: this will add the inlet/outlet on the original [ pd name\_subpatch ] ❖ Plug your subpatches together

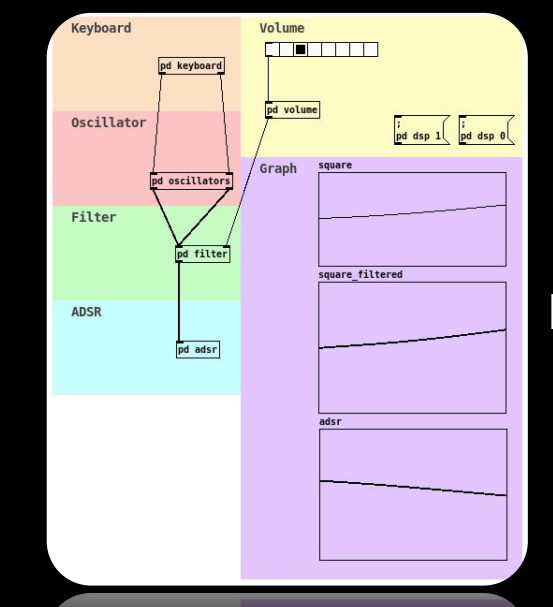

Be aware of the difference between [inlet] and [ inlet~ ]

## PROJECT You can already manage half of the project

Patch me some monophonic synths with the following features:

- ❖ at least one triangle oscillator
- ❖ at least one voltage controlled filter
- ❖ one capable of playing notes with keyboard so that the note lasts only the time the key is pressed
- ❖ with a delay of 1 second on your signal
- ❖ which plays melodies from random pitch and duration

Please remember: ¼ of the final grade is on the comprehensibility of your patches: usage of abstraction, comments, organization…

> You will need to look by yourself the necessary objects: we have not seen all of them!